This presentation describes the FOSS tools used to create a mock-up of a music video being developed. Unfortunately, the mock-up uses pictures that are copyrighted and will not be released. If you were not at the CALUG meeting, you will have to contact Jim Sansing to have it played, or wait for the final video.

#### NoteEdit is a front-end for LilyPond (shown later).

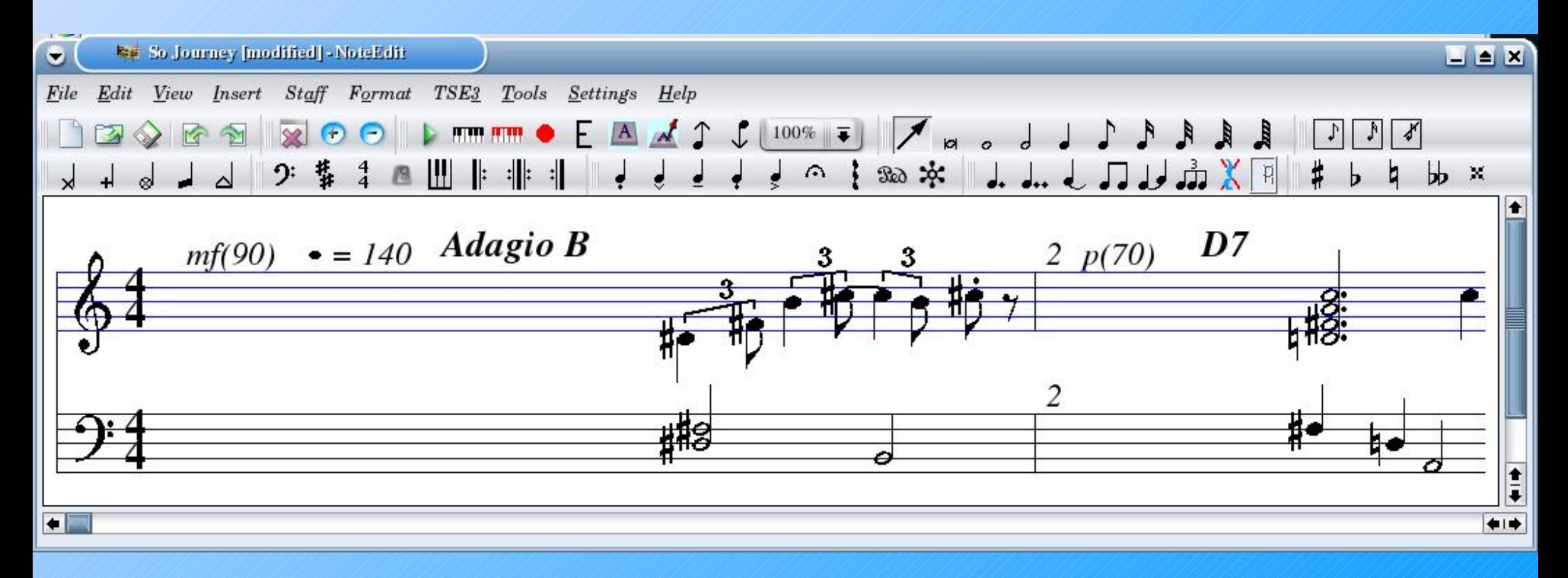

### NoteEdit is a front-end for LilyPond (shown later).

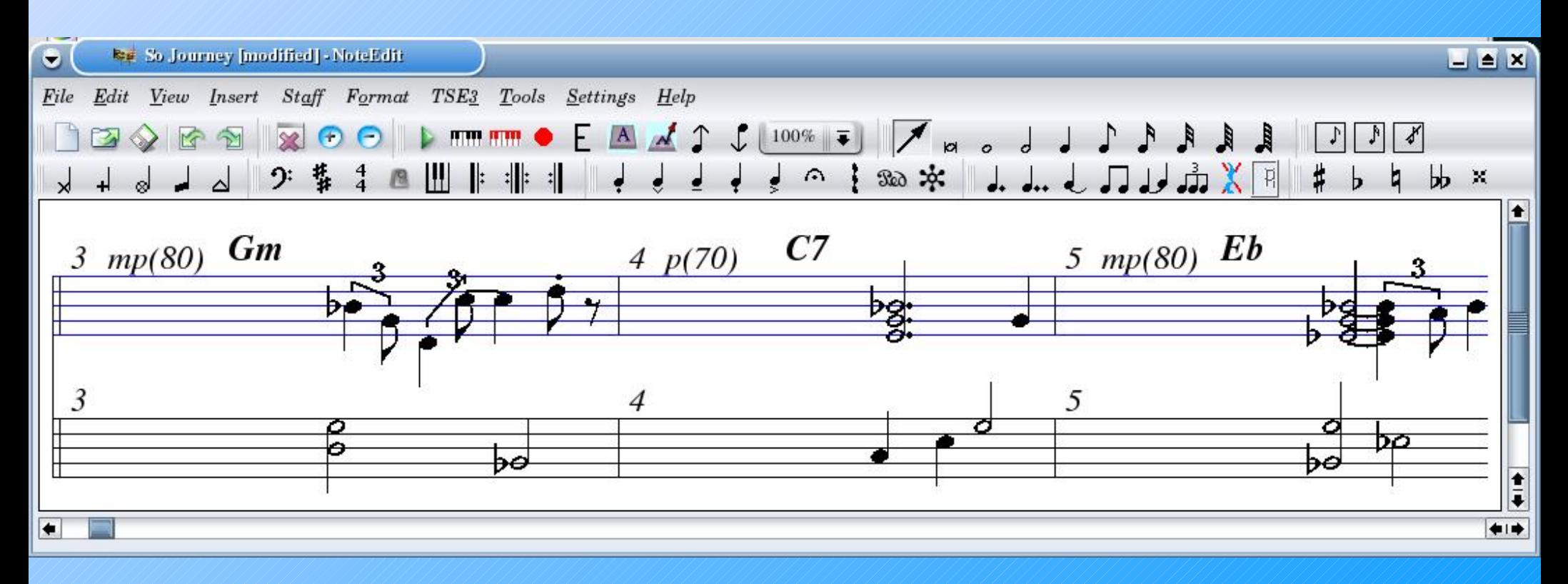

#### NoteEdit is a front-end for LilyPond (shown later).

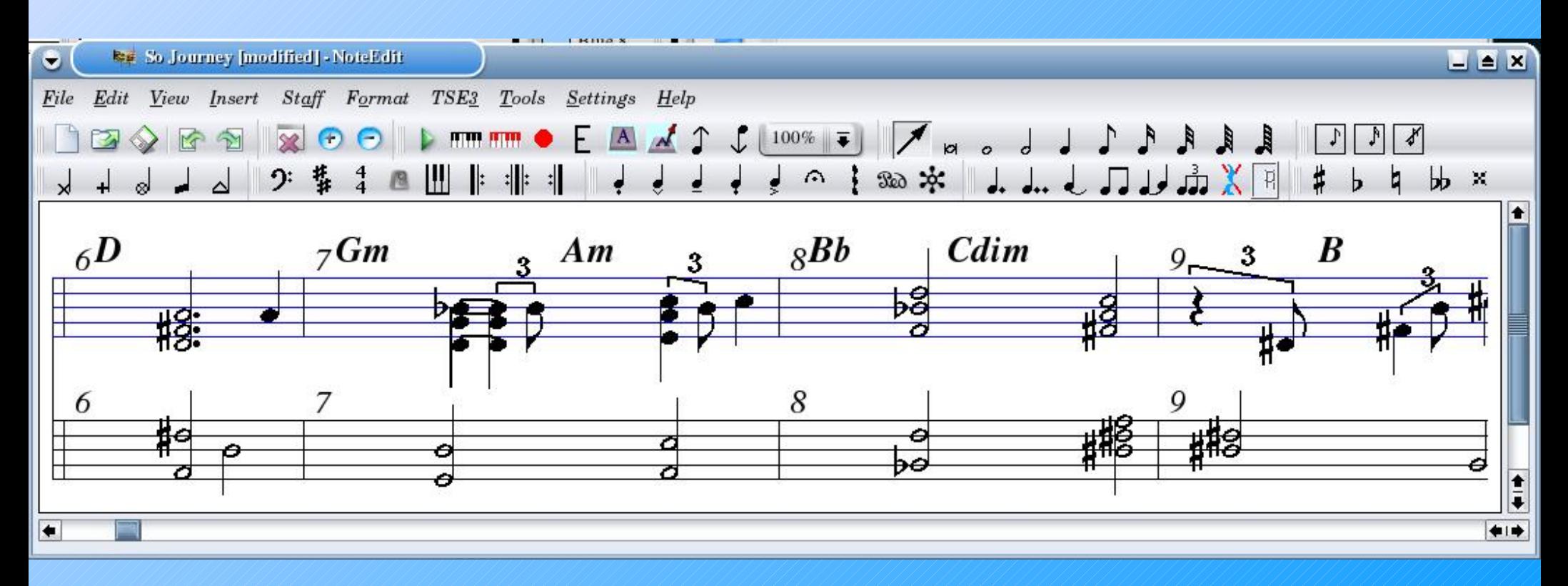

LilyPond is a music transcription program. The input is a text file, shown here in JEdit, which has a plugin for LilyPond.

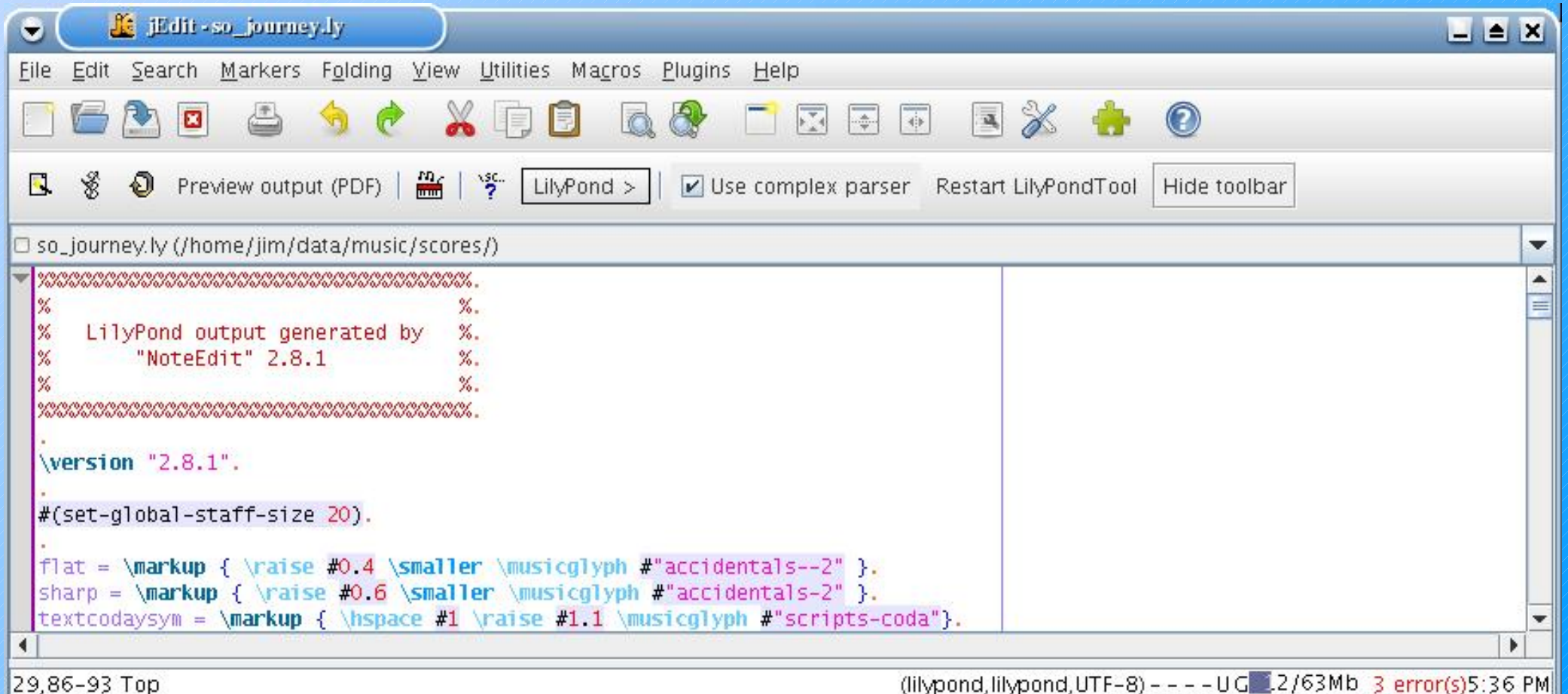

LilyPond is a music transcription program. The input is a text file, shown here in JEdit, which has a plugin for LilyPond.

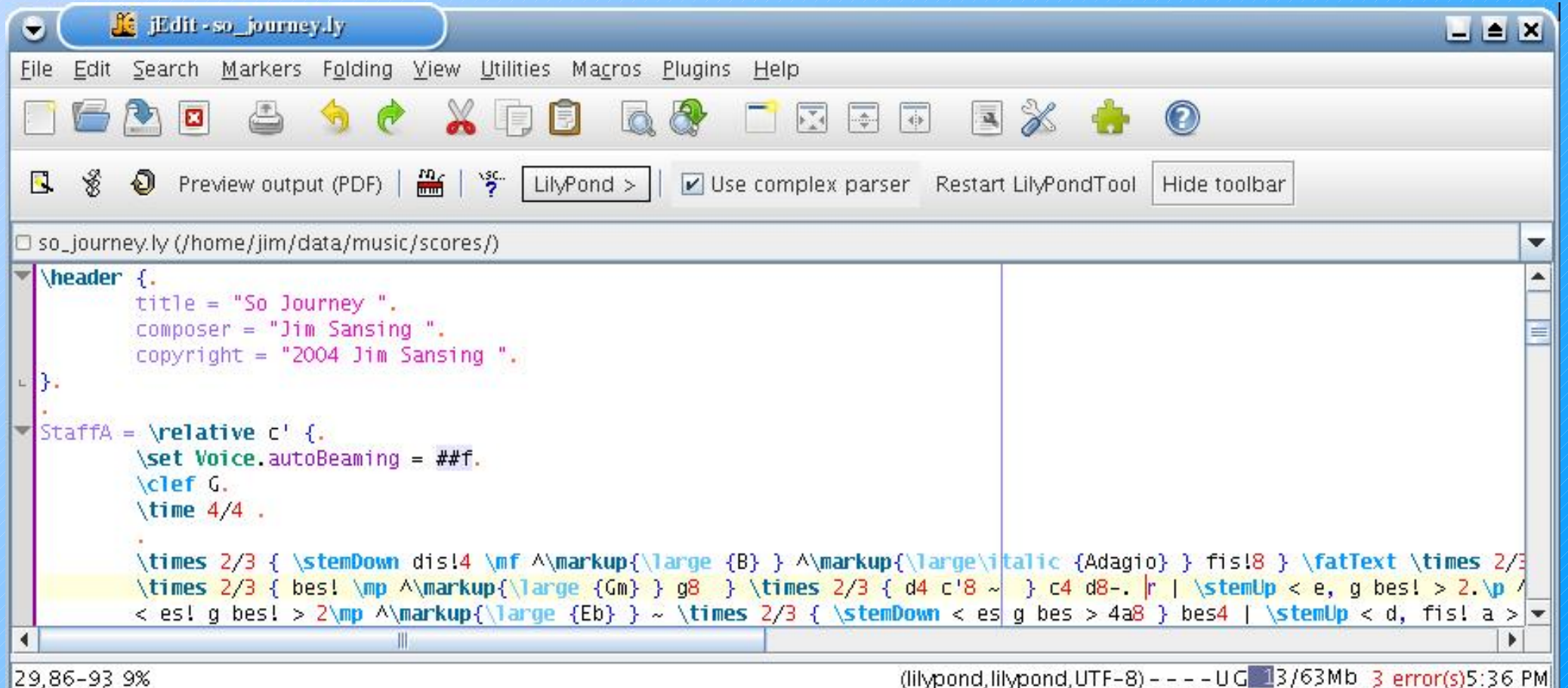

29.86-93.9%

LilyPond is a music transcription program. The input is a text file, shown here in JEdit, which has a plugin for LilyPond.

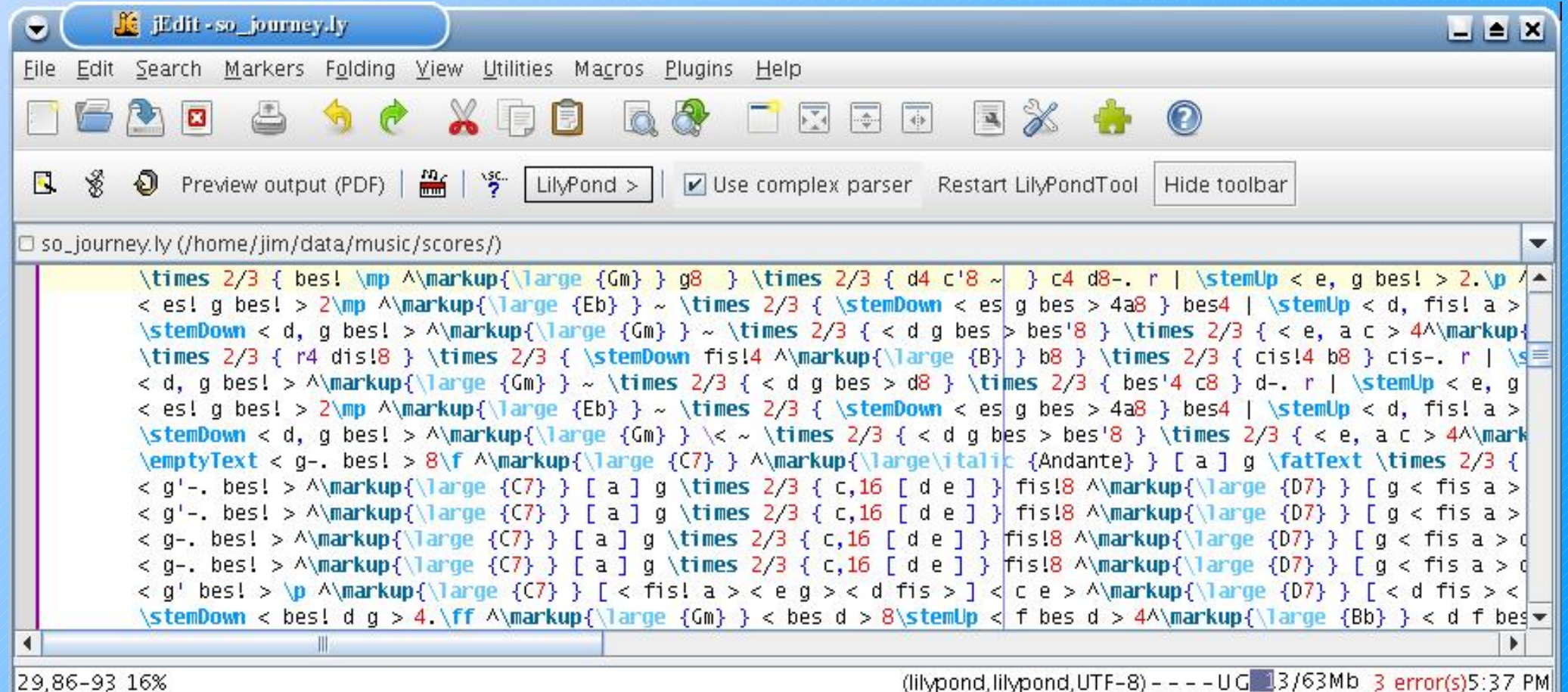

#### The output of LilyPond is a PDF file.

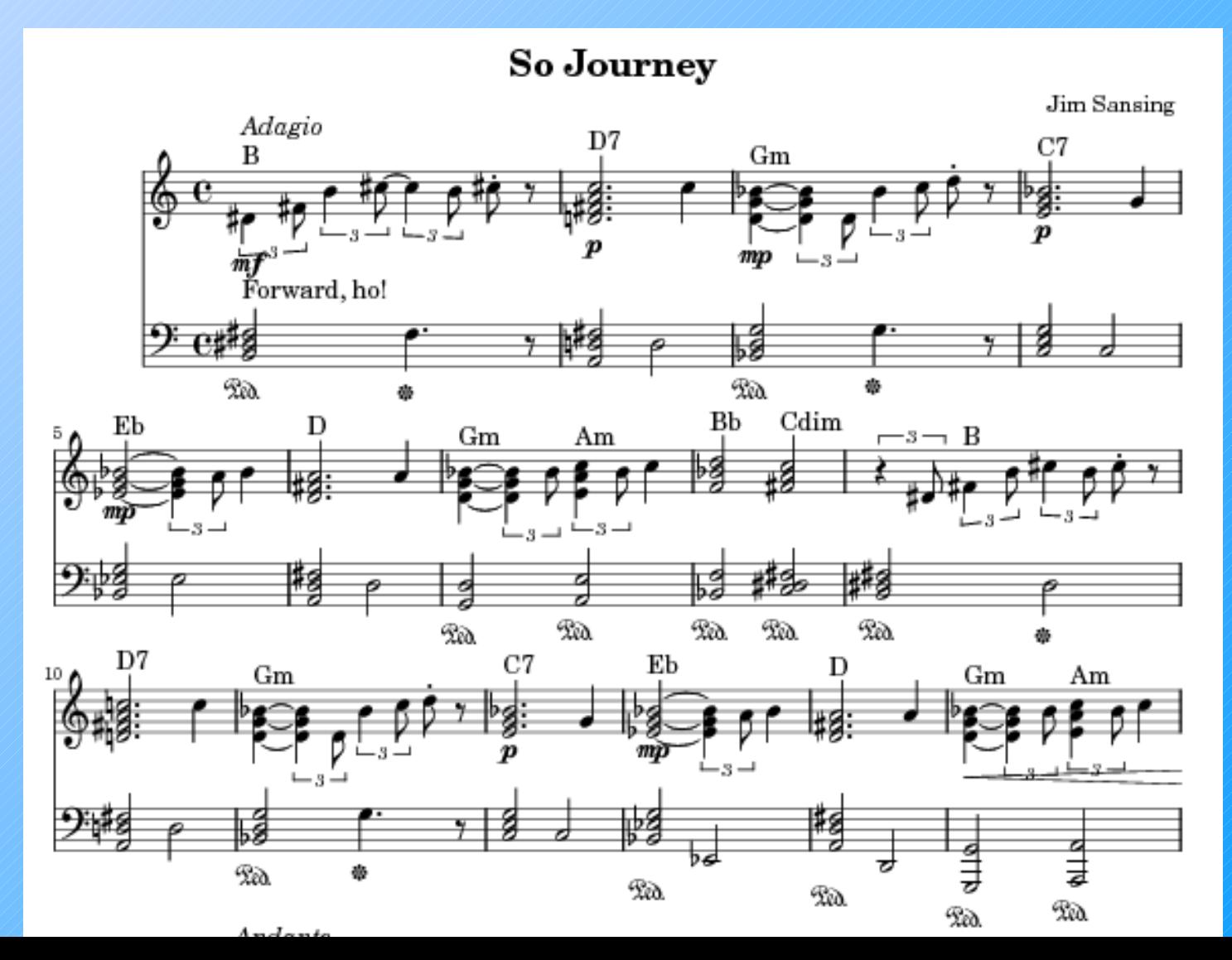

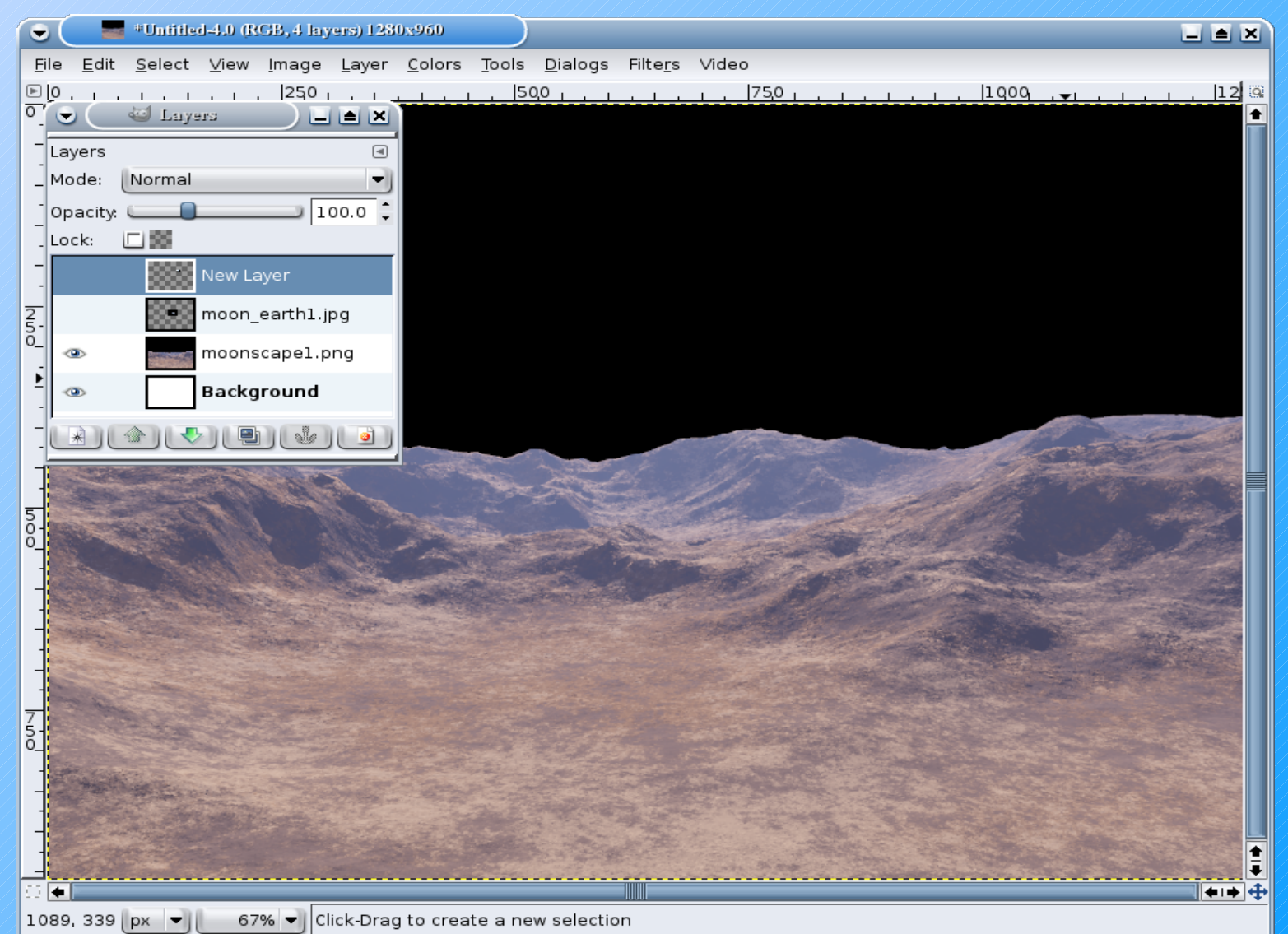

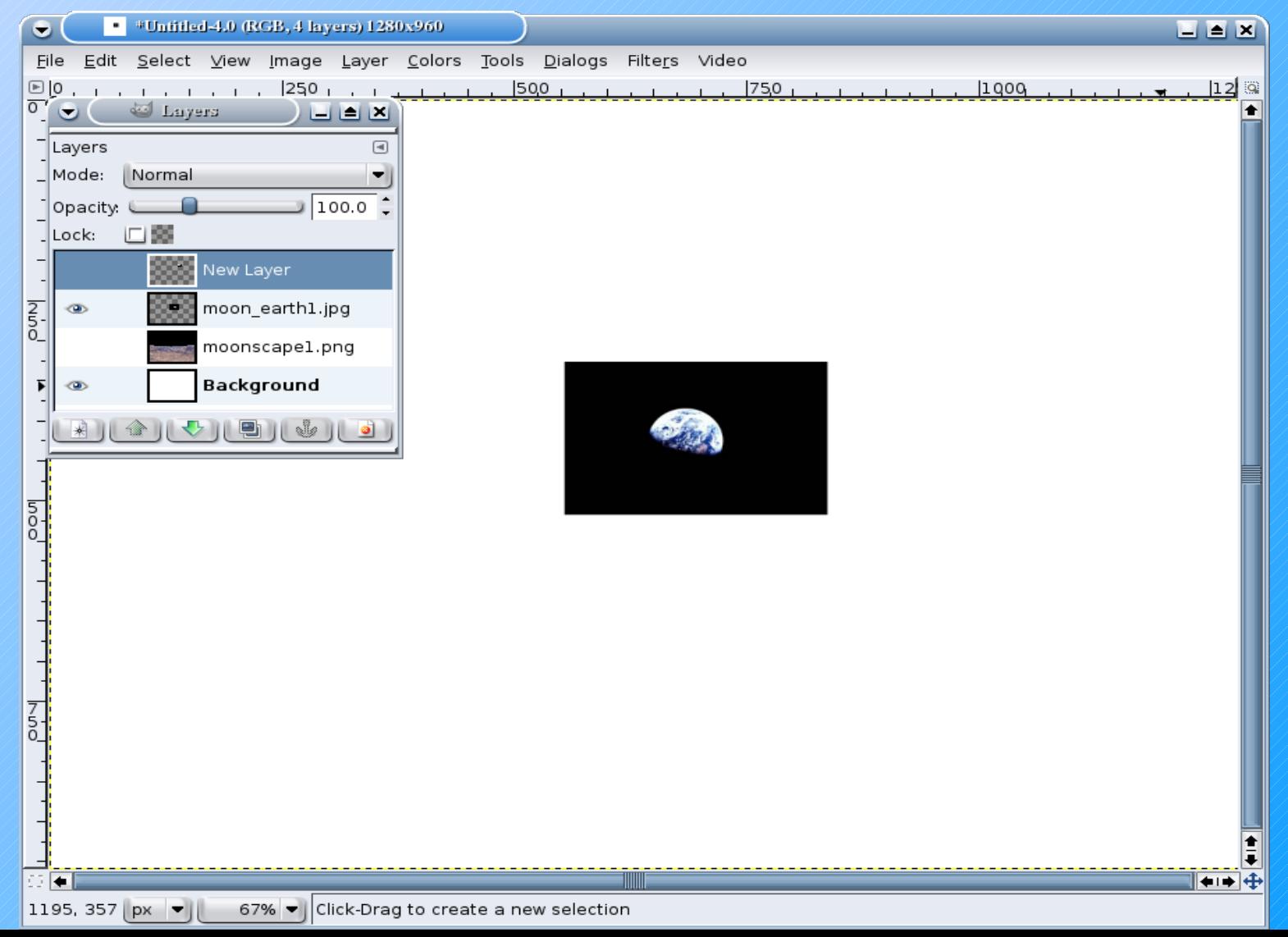

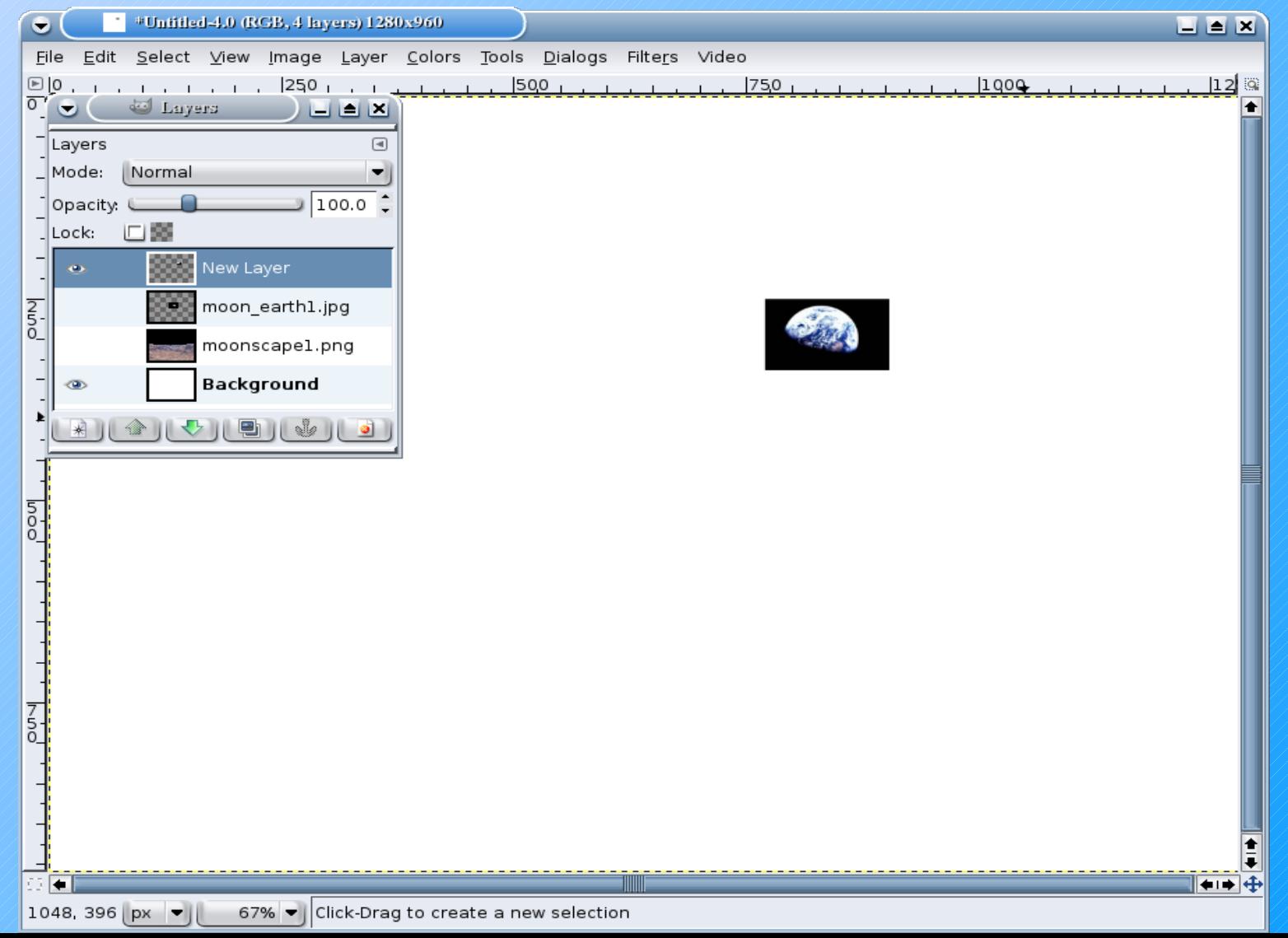

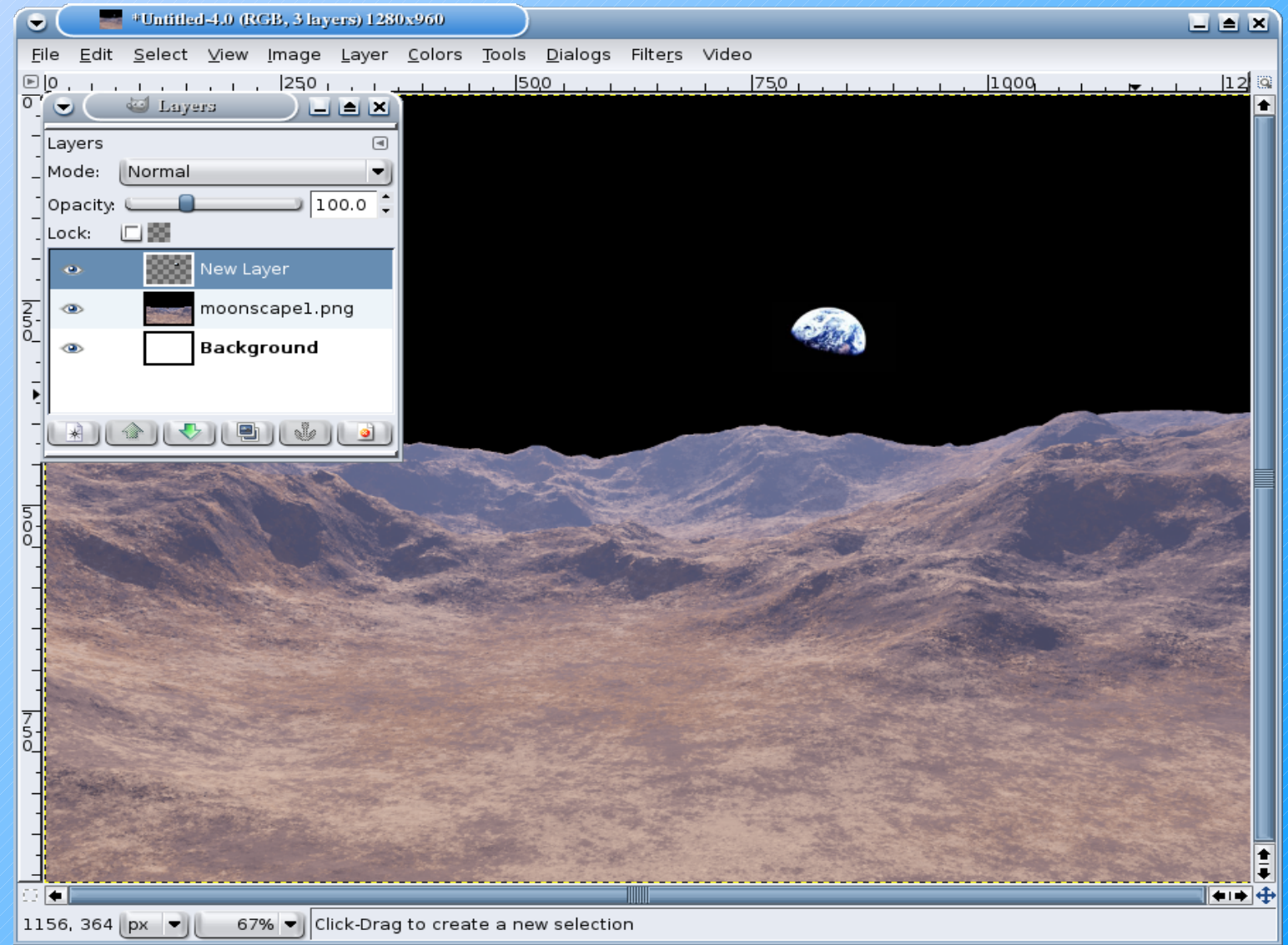

#### Audacity is a sophisticated audio editing system.

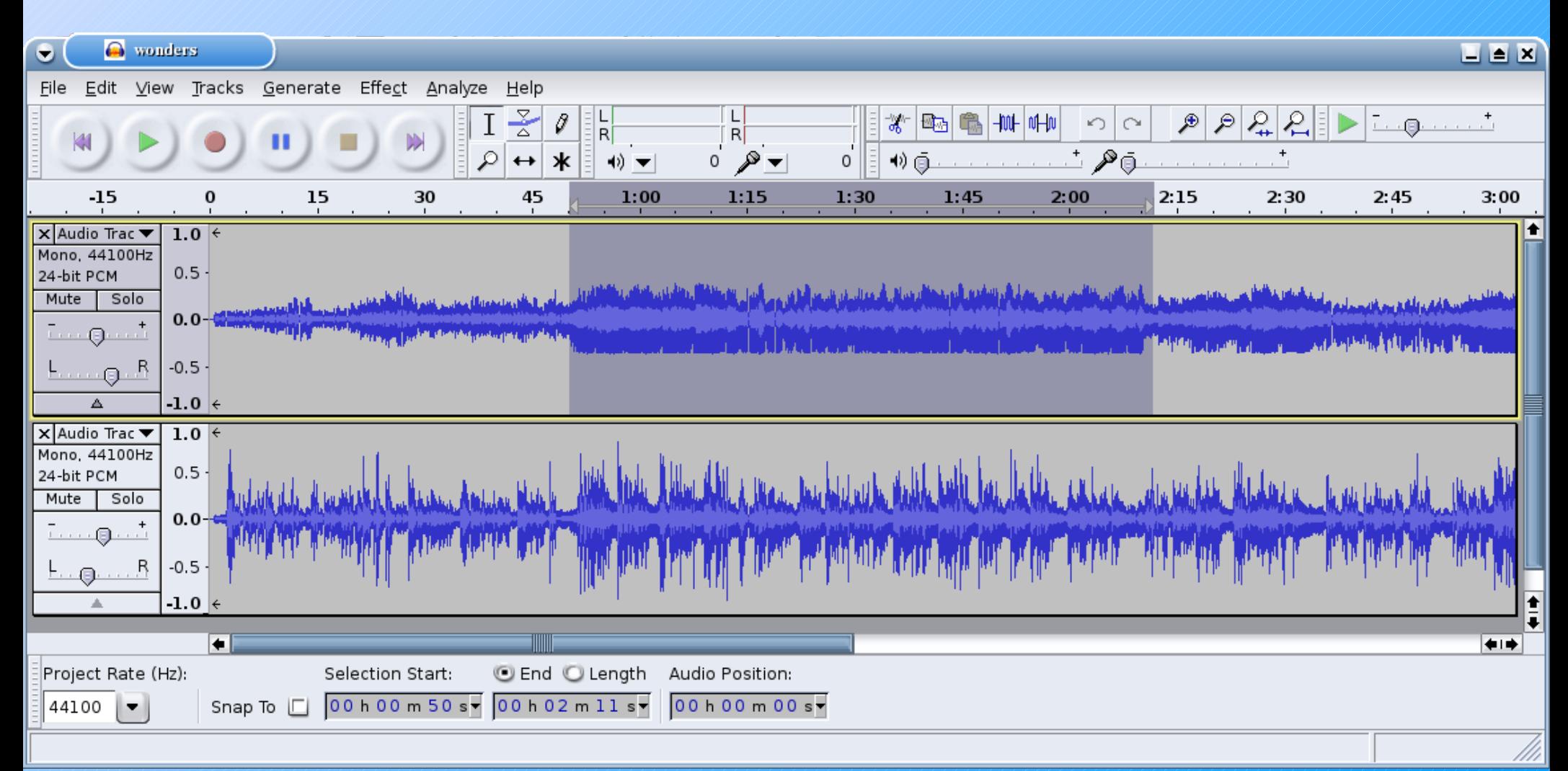

### Audacity is a sophisticated audio editing system.

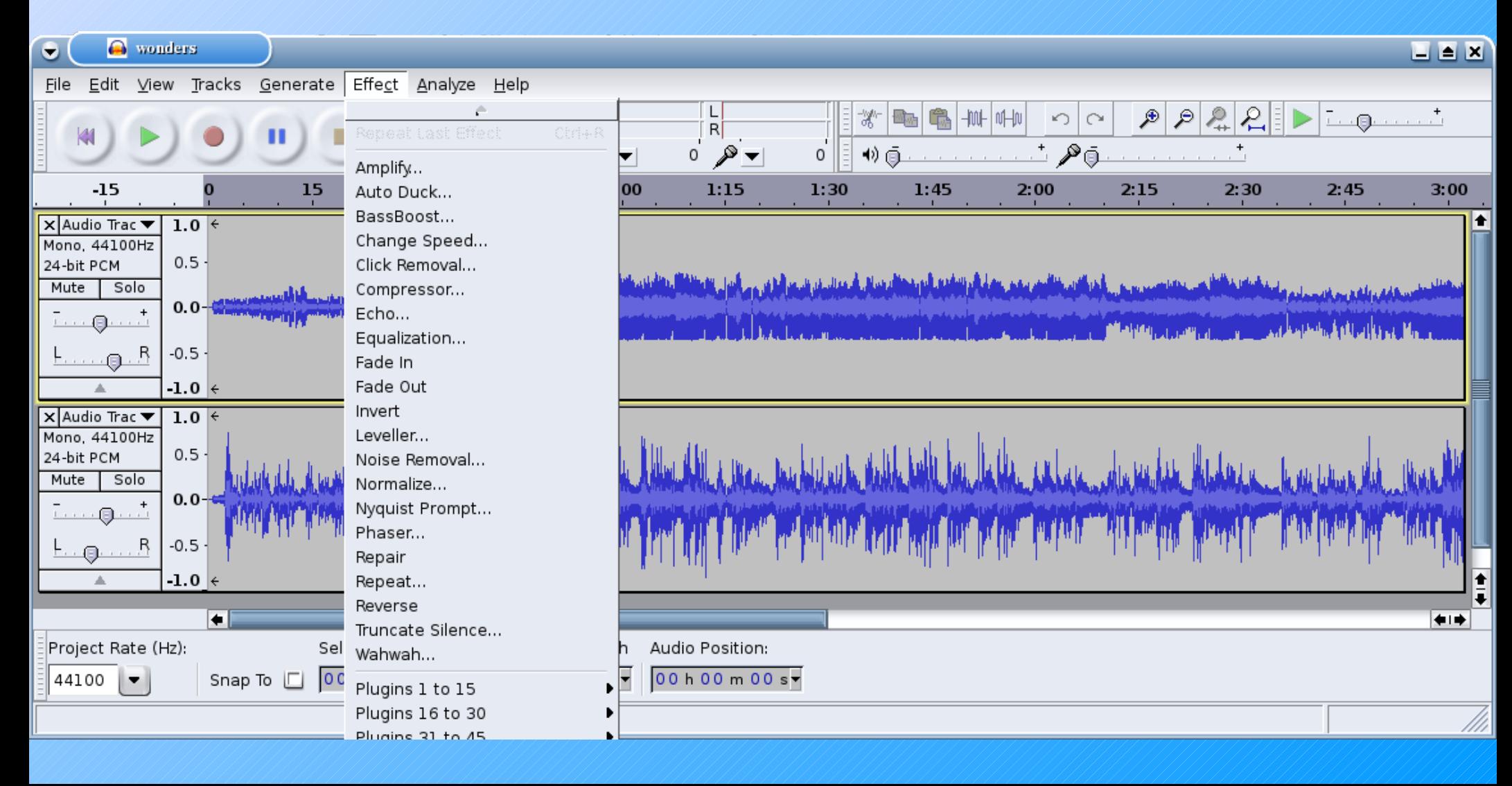

#### Record My Desktop creates screen casts for demos.

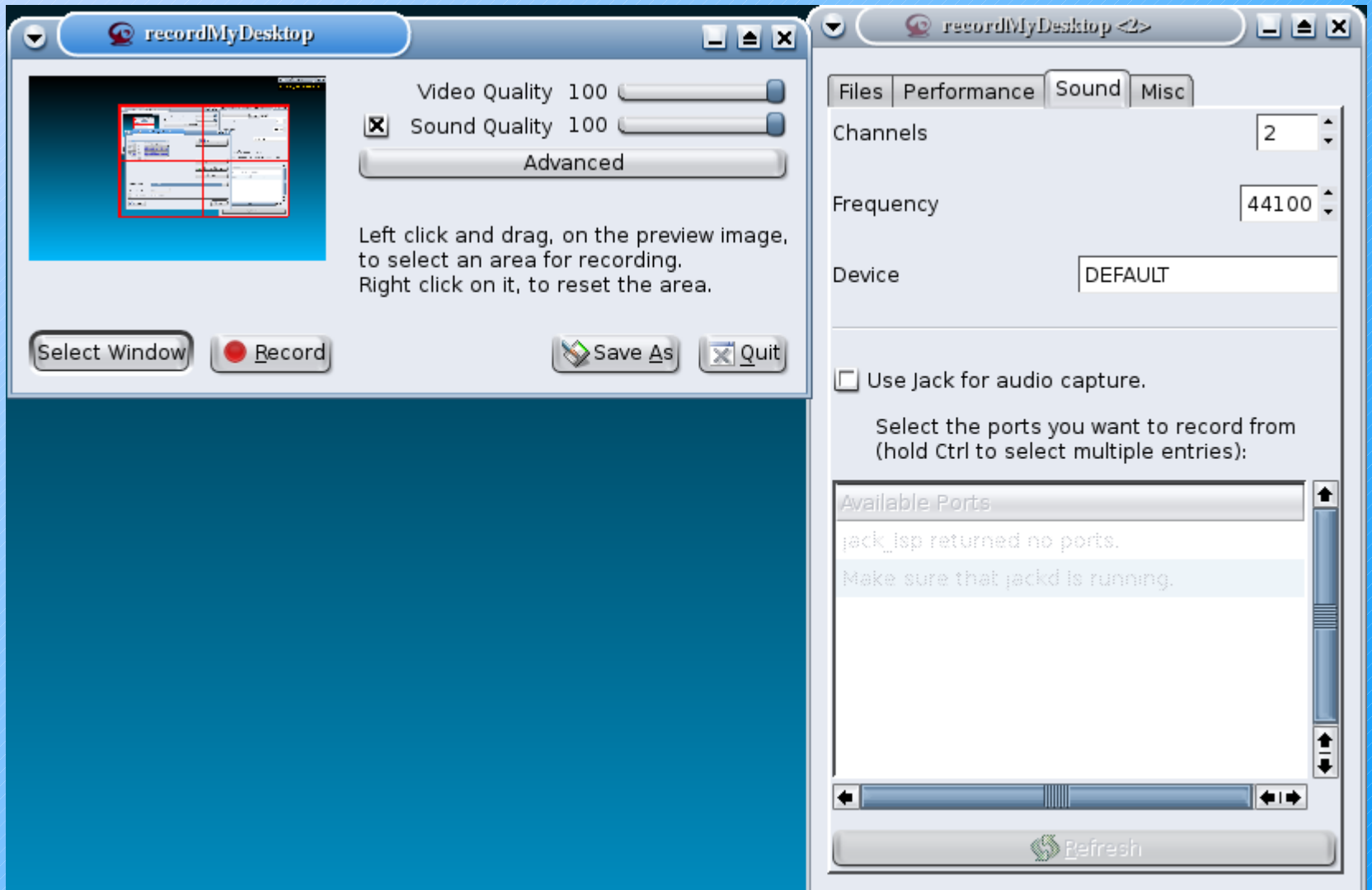

The F[OSS projects d](file:///home/jim/data/personal/calug/foss_multimedia/)escribed in this presentation were:

- Note[Edit](file:///home/jim/data/personal/calug/foss_multimedia/)
	- <http://noteedit.berlios.de/>
- LilyP[ond](file:///home/jim/data/personal/calug/foss_multimedia/)
	- <http://lilypond.org/>
- GIMP
	- <http://www.gimp.org/>
- Audacity
	- <http://audacity.sourceforge.net/>
- Record my desktop
	- [http://recordmydesktop.sourceforge.net](http://recordmydesktop.sourceforge.net/)

This presentation describes the FOSS tools used to create a mock-up of a music video being developed. Unfortunately, the mock-up uses pictures that are copyrighted and will not be released. If you were not at the CALUG meeting, you will have to contact Jim Sansing to have it played, or wait for the final video.

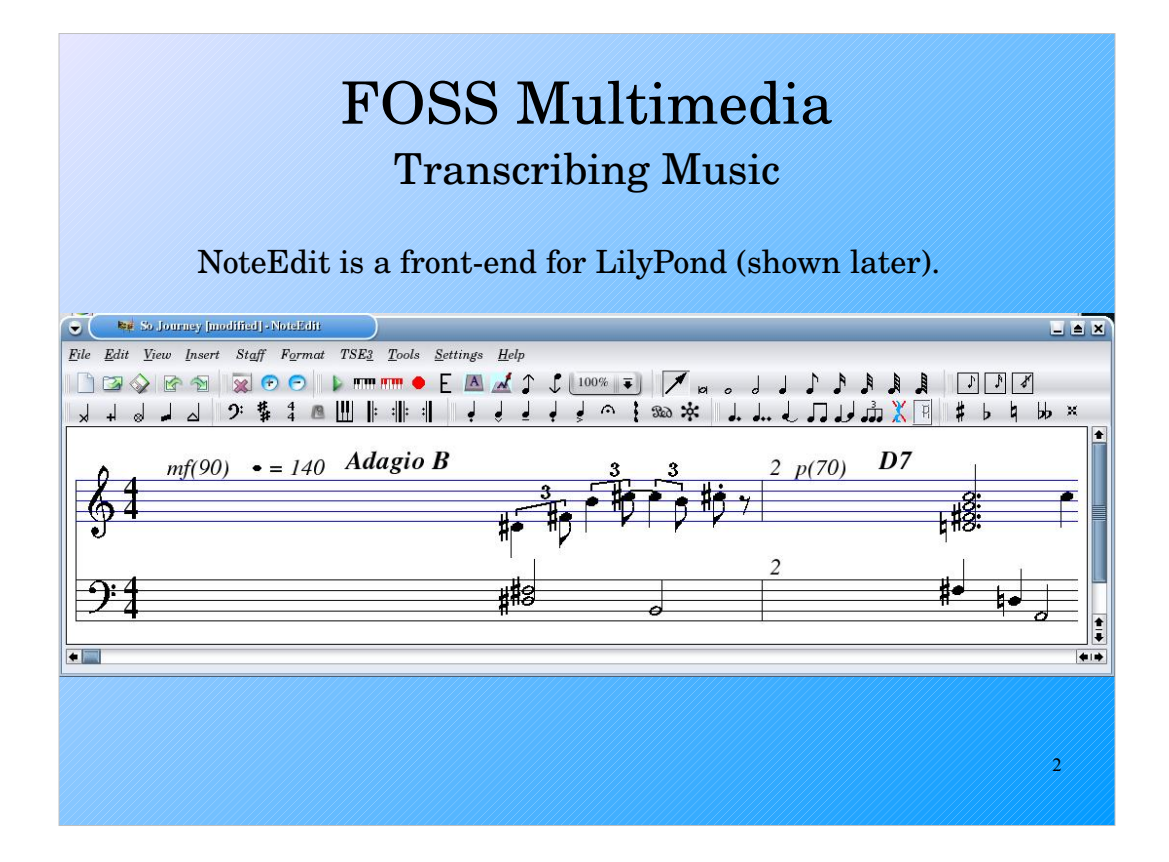

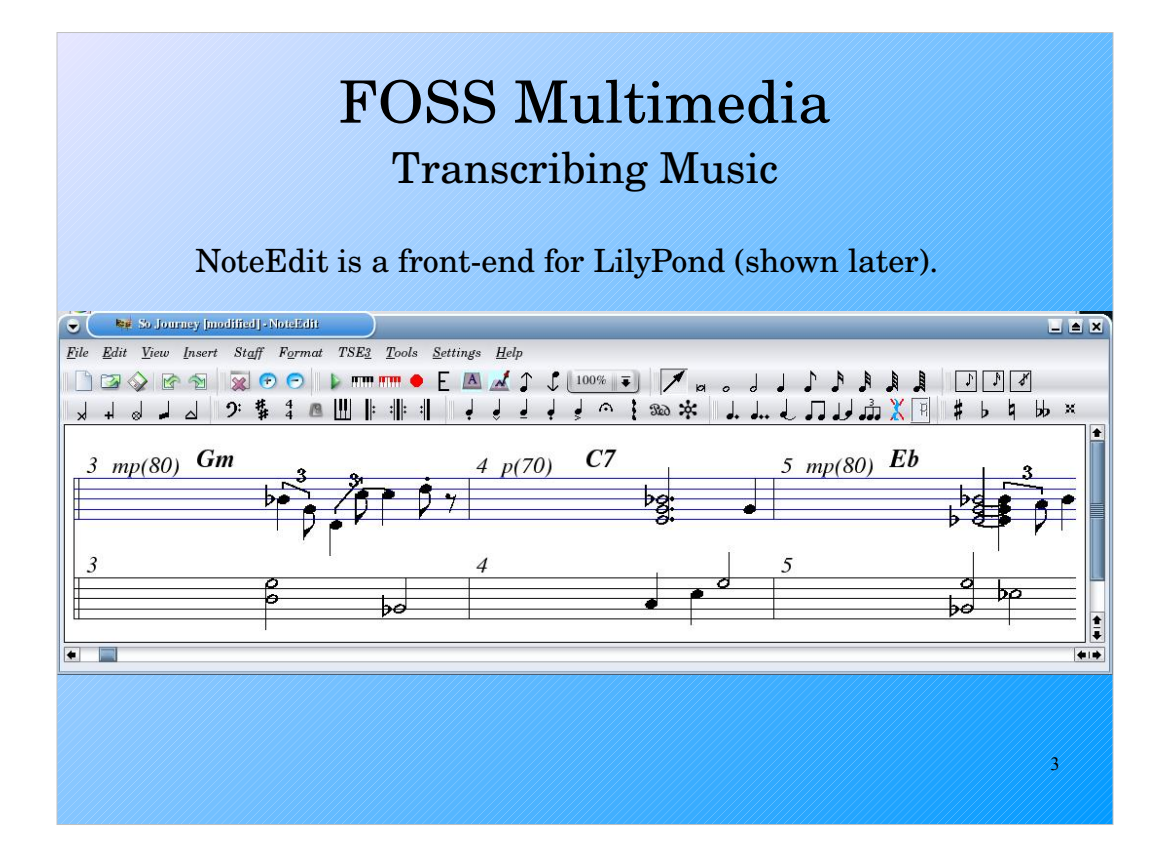

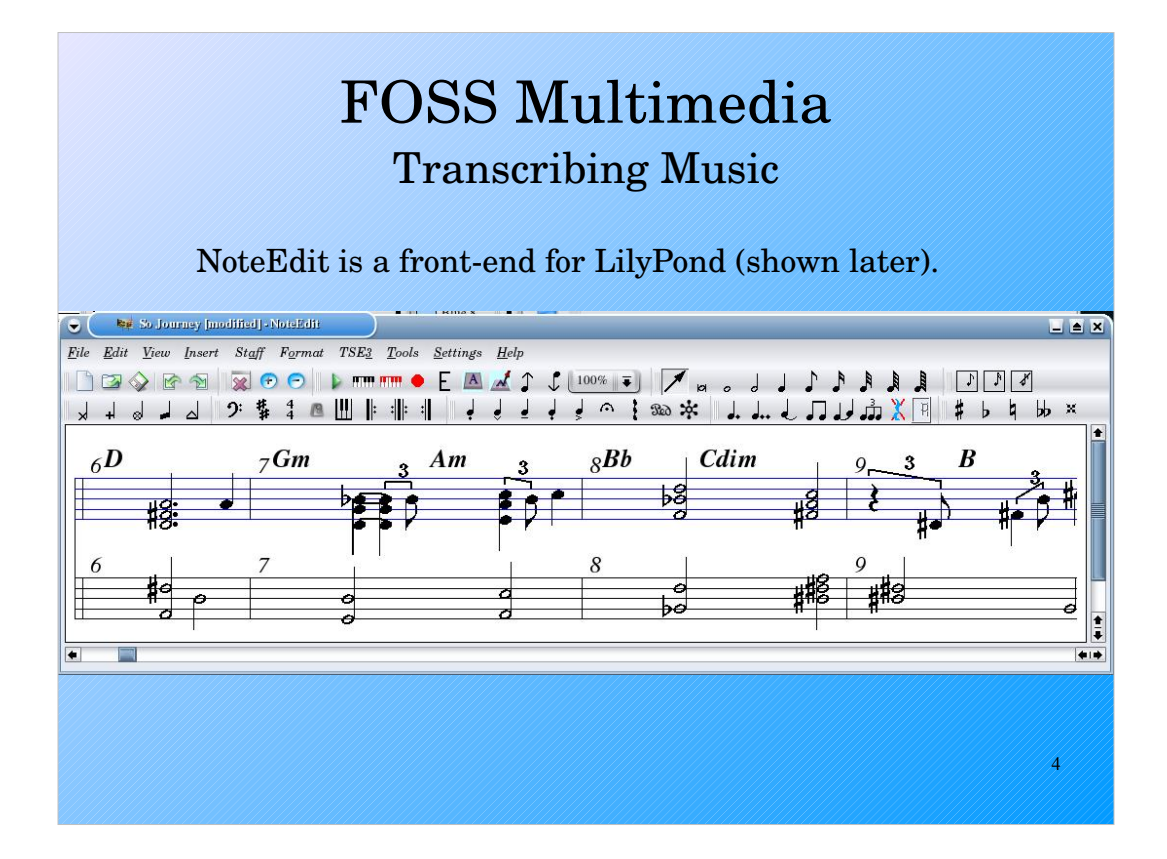

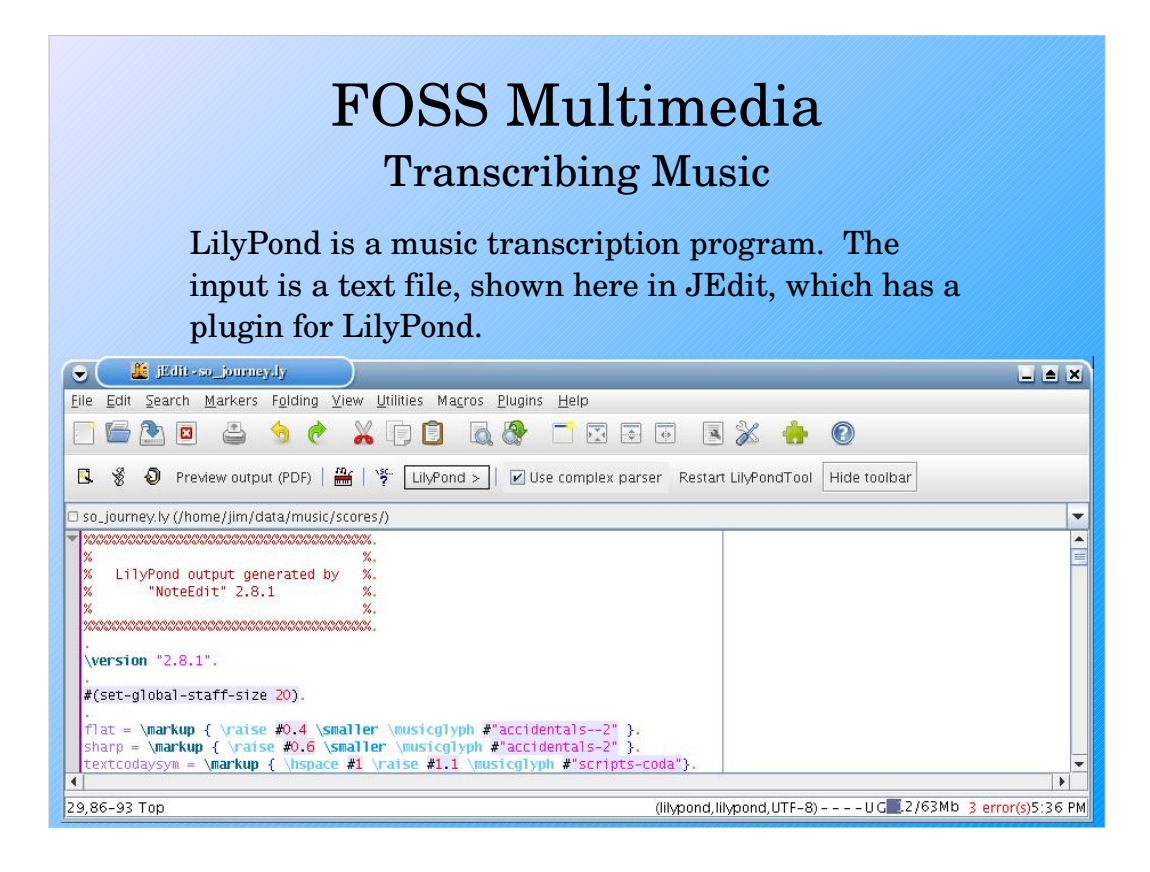

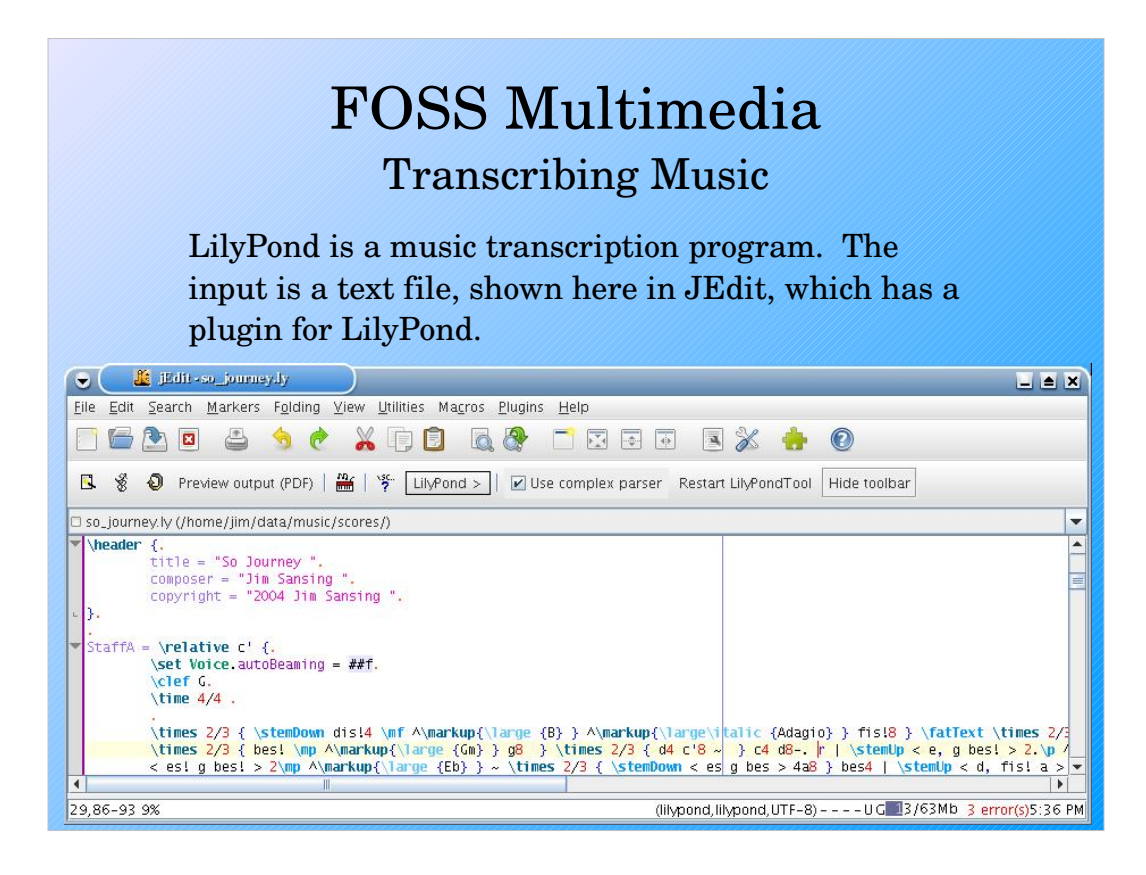

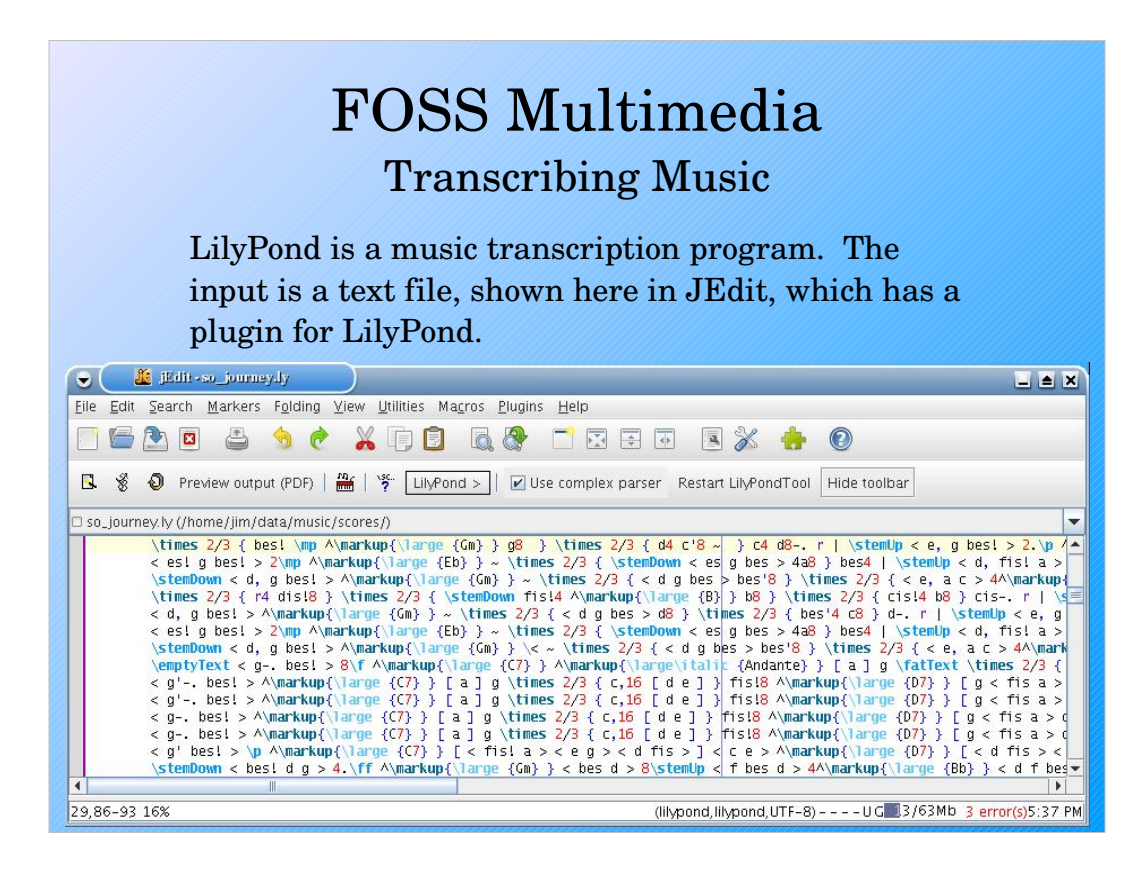

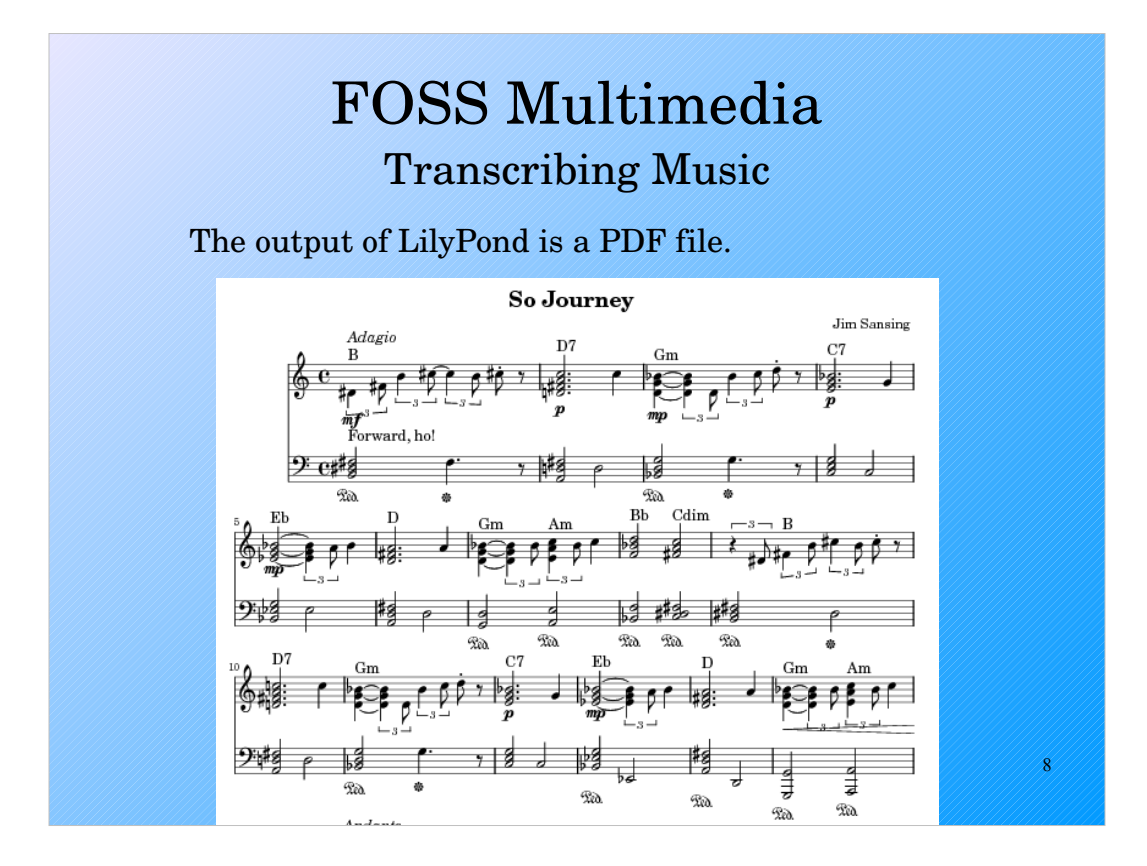

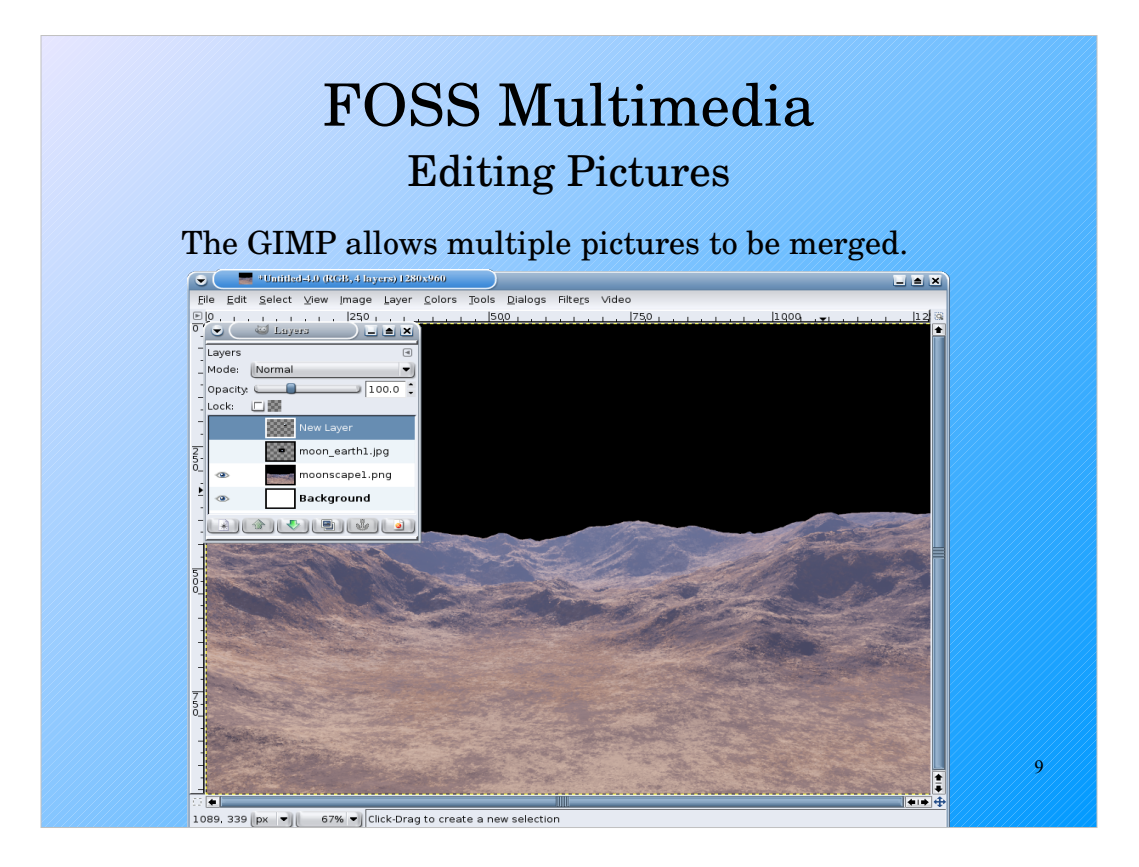

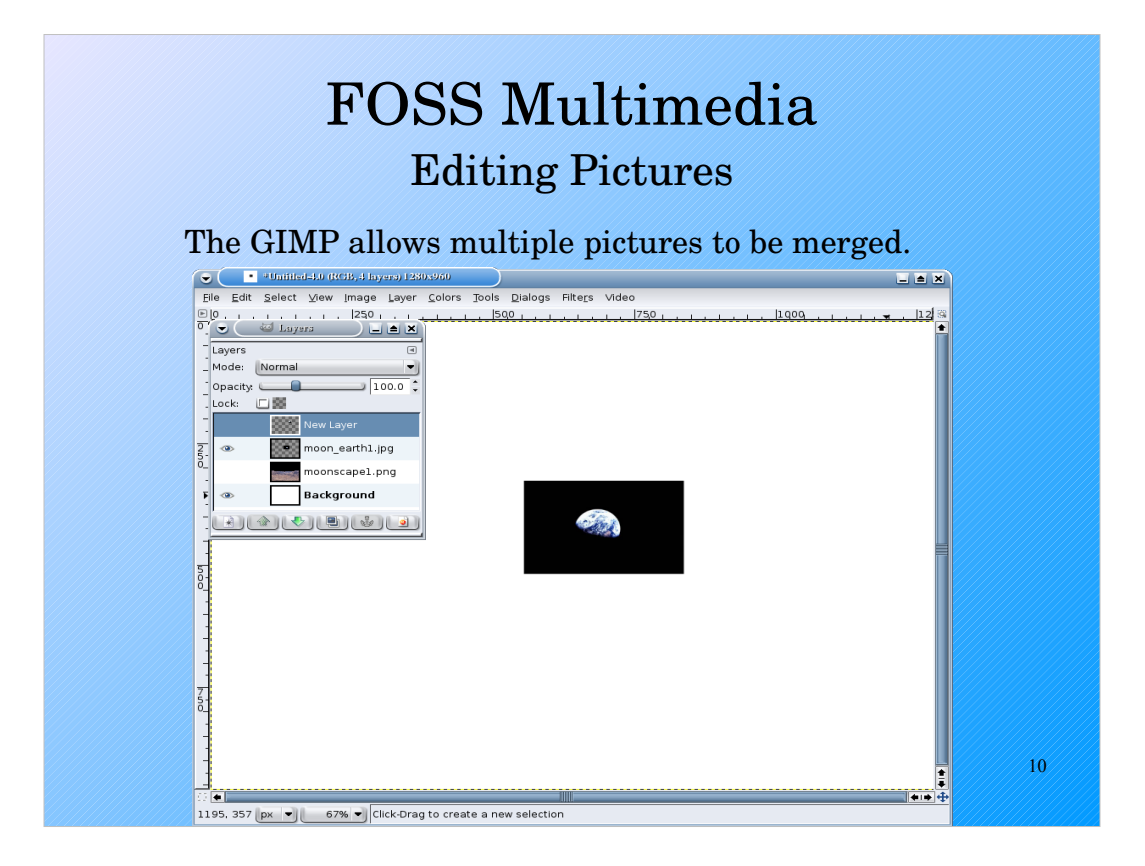

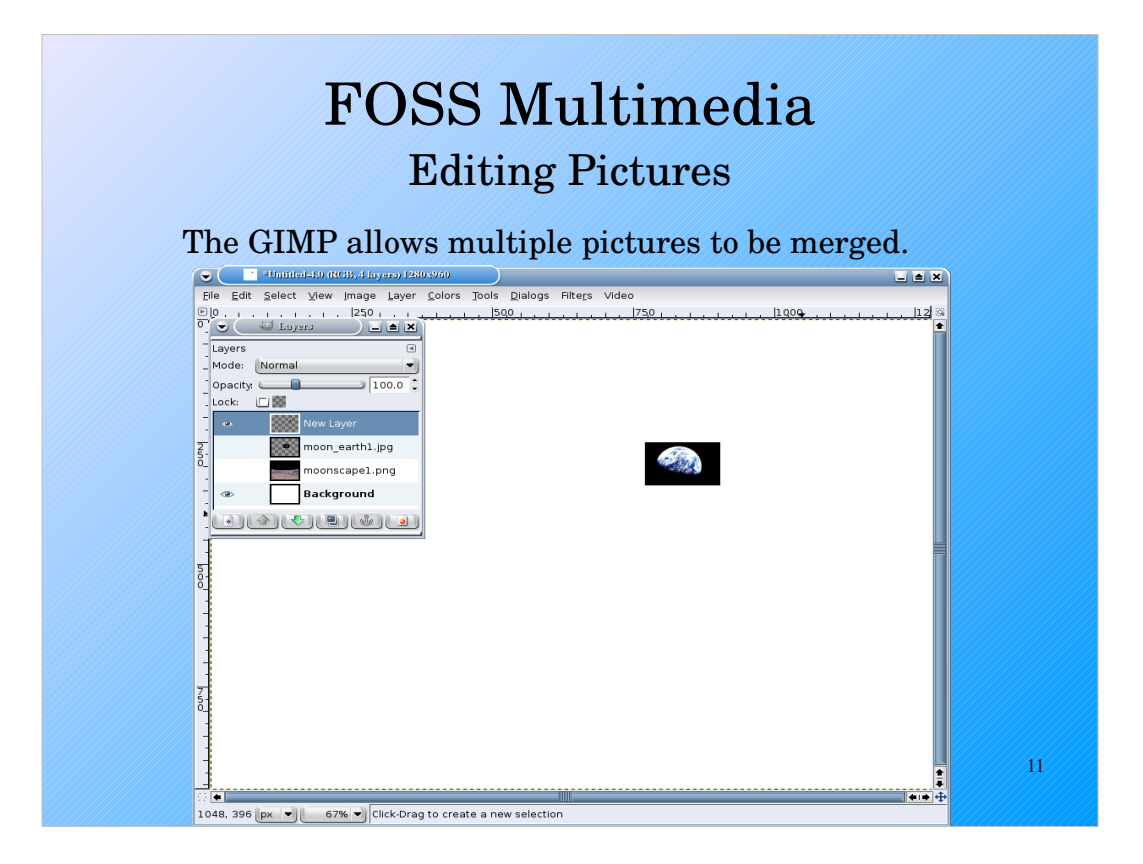

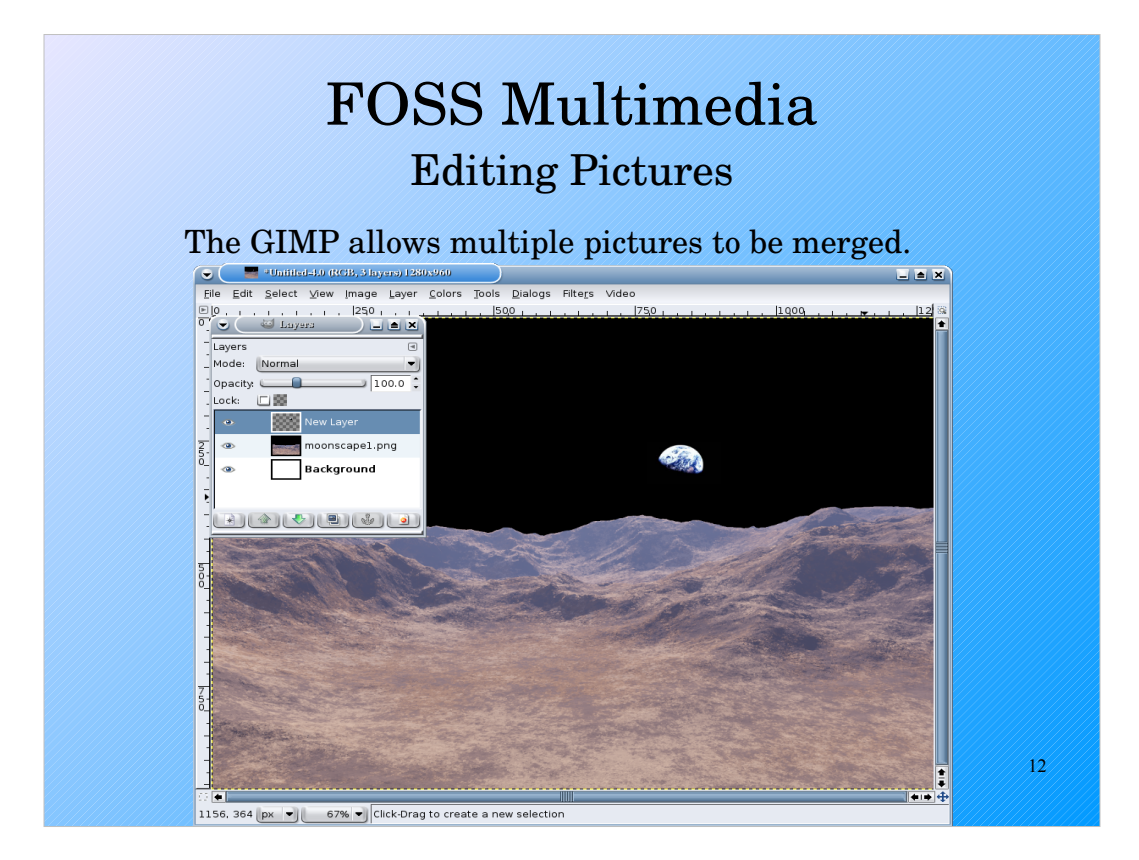

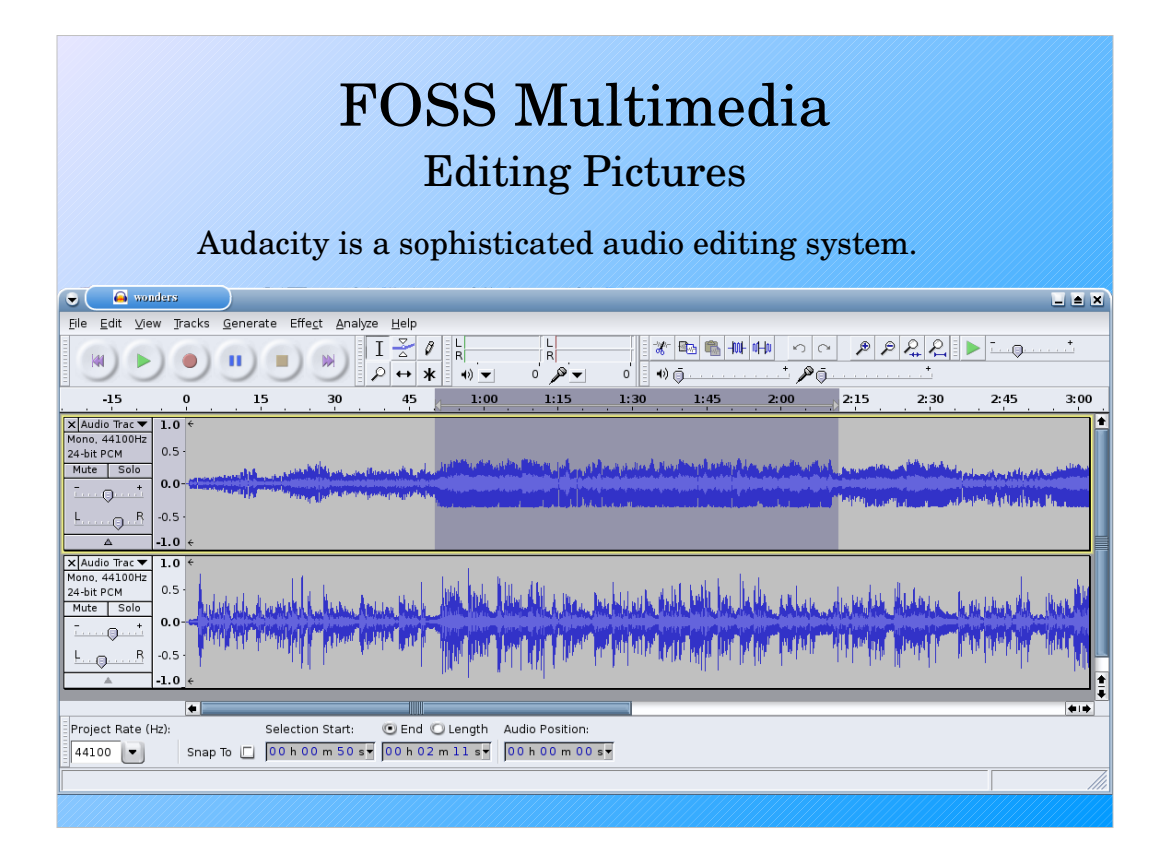

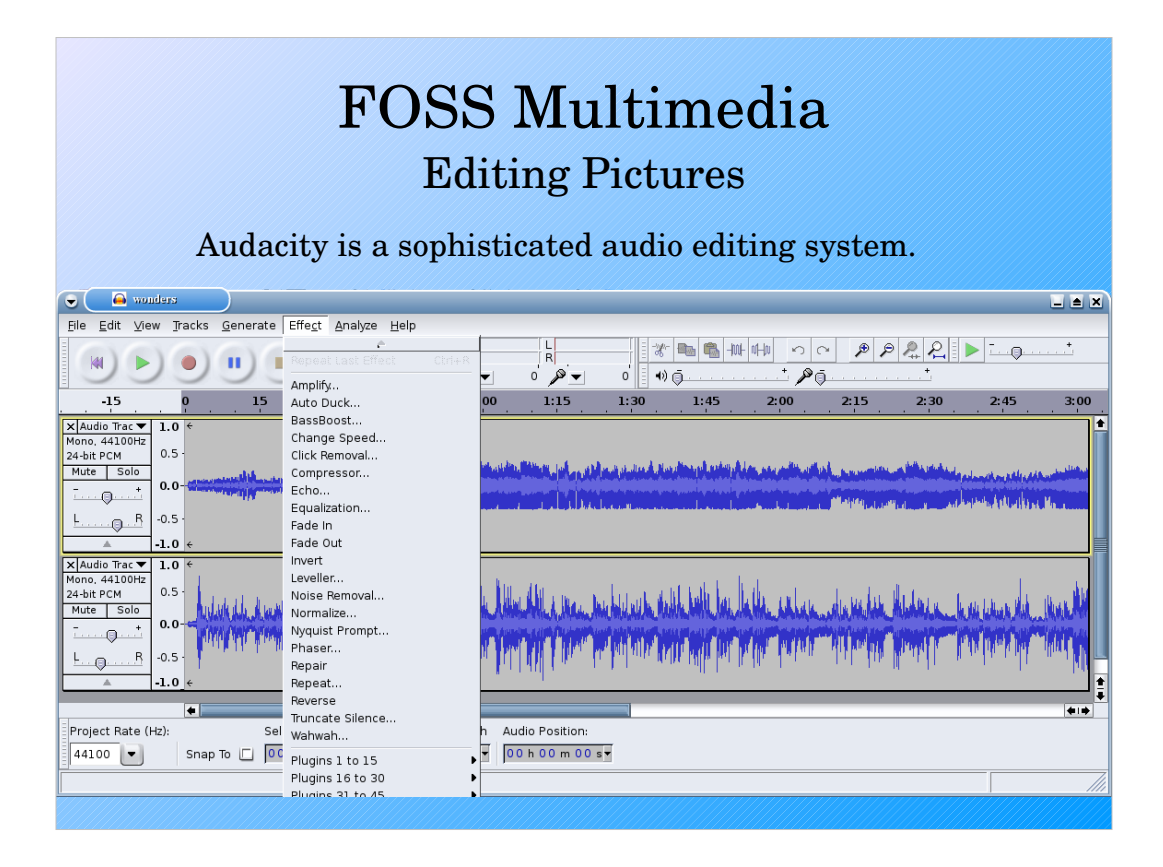

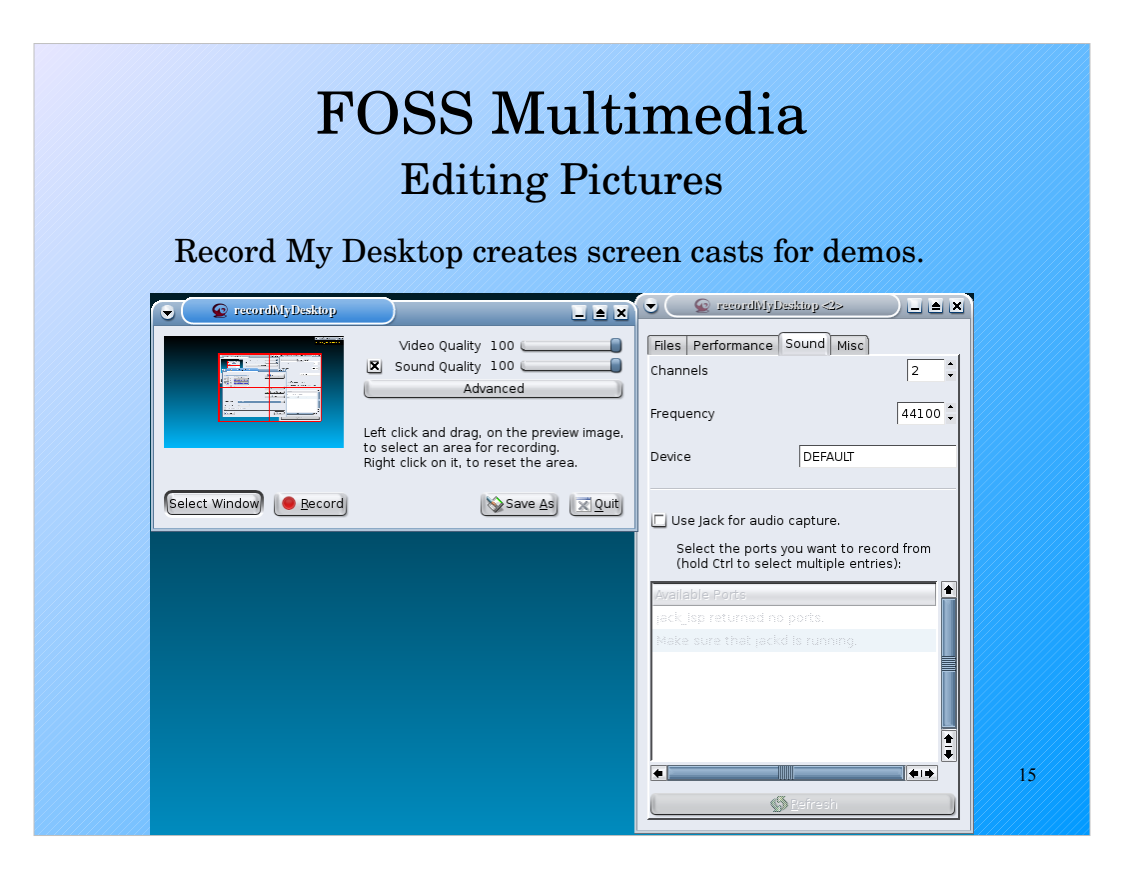

The FOSS projects described in this presentation were:

- NoteEdit
	- http://noteedit.berlios.de/
- LilyPond
	- http://lilypond.org/
- $\bullet$  GIMP
	- http://www.gimp.org/
- Audacity
	- http://audacity.sourceforge.net/
- Record my desktop
	- http://recordmydesktop.sourceforge.net

16